Windows XP Pro : Mise en réseau LAN et connexion à Internet PDF -Télécharger, Lire

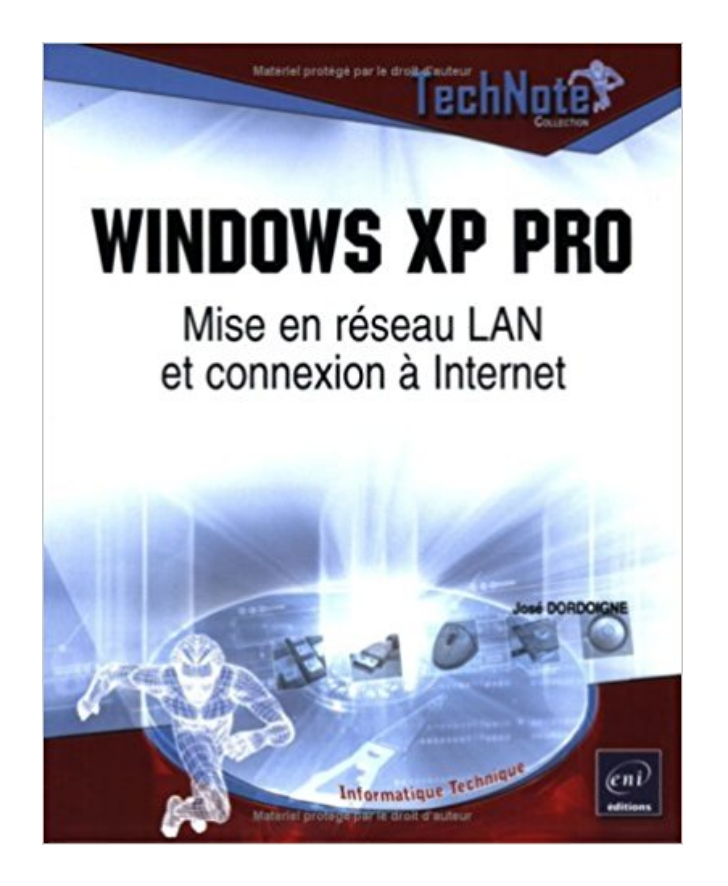

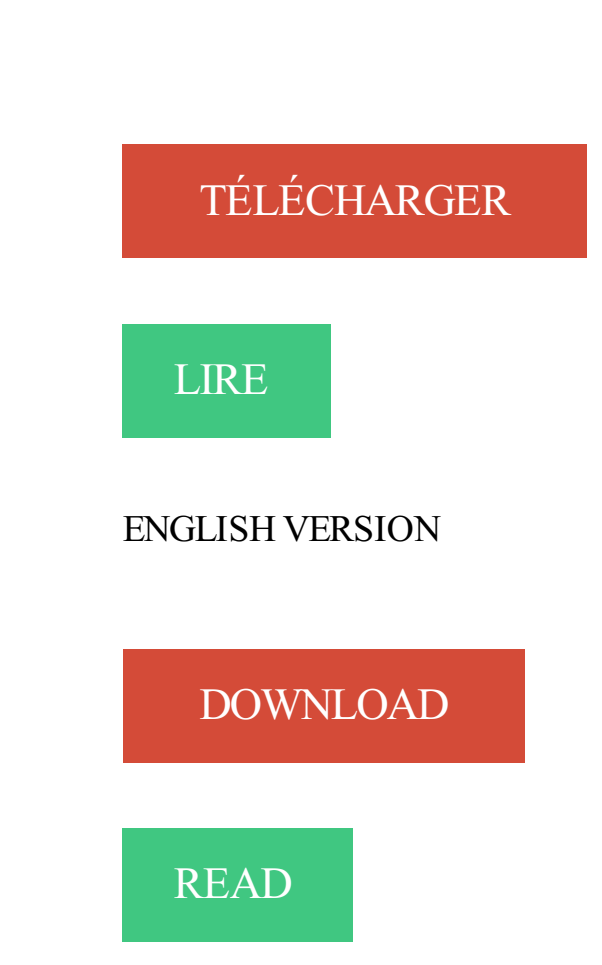

Description

27 juin 2007 . Il vous suffit de sélectionner votre connexion au réseau local et de cocher la case . Si c'est l'ordinateur principal et qu'il se connecte à internet,. Dans la fenêtre Connexion réseau, cliquez avec le bouton droit de la souris sur la connexion d'accès à distance, de réseau local ou Internet à haute vitesse que.

26 Oct 2014 - 28 min - Uploaded by ihab bayoussefSalut totu le monde aujourd'hui j vais vous expliquer comment installer win xp pro / créer .

Monter son petit réseau local domestique et partager ses fichiers sous XP . peut être utilisée par tous les PC qui sont mis en réseau) ou internet peuvent être . à mettre en place un réseau afin de pouvoir partager une connexion Internet, ... Le partage de fichiers avancé, disponible uniquement sous Windows XP Pro et.

21 avr. 2014 . Cet article a pour but de présenter la gestion réseau dans une machine virtuelle. . les VMs ;; VLAN Virtual Local Area Network : réseau local virtuel. . se connecter à Internet, c'est l'IP de la BOX qui est vue sur internet. .. La version Macintosh de l'époque permettait de faire fonctionner Windows XP.

Configuration TCP/IP en automatique sous Windows XP. Double cliquez sur l'icône "Connexion réseau". Sur l'icône correspondante à la carte réseau local, faire un clic de droit puis cliquez sur "Propriétés" . Dans le fenêtre "Propriétés de Protocole Internet (TCP/IP)" qui vient d'apparaitre, sélectionnez les deux options.

Sous Windows (de XP à Windows 8), l'option "Connexion Bureau à . Cela peut servir dans bien des cas: pour se connecter à son ordinateur personnel ou professionnel depuis un autre . Il peut s'agir d'Internet ou d'un réseau local; Pour se connecter à un autre . Article du 13 juin 2012, mis à jour le 27 novembre 2014.

11 juil. 2011 . Modifier l'adresse IP sur Windows XP . qui est connecté à un réseau informatique utilisant l'Internet Protocol (IP). Il existe . Cliquer sur Connexions réseau. . via un câble, l'interface sera du style : Connexion au réseau local

Mise en forme JVCode . 4°) tu fais un clique droit sur l'icon "connexion au réseau local" . ouvre la branche "Résidentiel ou professionnel". . PS : en cas de probleme avec internet sur ton windows 7 (je suppose que c'est.

Monter un réseau local entre XP et Vista : Acte 1. . par préciser qu'il ne faut pas confondre le réseau local avec le partage de connexion internet. . Prés-requis : . Si vous utilisezle firewall de Windows XP, il faut lui indiquer que l'on souhaite.

Perte icône "connexion réseau local" - Plus de connexion internet - HELP! . mais sans succès et il m'a dit que le problème venait de windows xp. . pas l'icône donc j'ai installé le pack SP2 de winxp et Oh surprise l'icône est.

6 juil. 2009 . Sous Windows 7, la connexion à un réseau sans fil, se fait .. J'ai le meme probleme,mon wifi marche bien avec XP,Vista,Window7 .. Car pour le moment, je ne peux pas ajouter de réseau manuellement et cela après maintes mises à jours, . un câble ethernet, donc normalement je devrais avoir internet !

MISE EN GARDE—SURFACE BRULANTE : l'intérieur de . Connexion à un réseau sans fil sous Windows . plus détaillée, reportez-vous à « Connexion par réseau Ethernet », page 34. .. b Dans le dossier Applications, cliquez deux fois sur Connexion à Internet. c Dans la .. Sous Windows XP et les versions précédentes.

Je voudrais créer un réseau local entre nos deux machines afin de pouvoir . entre une machine sous linux hoary et une machine sous windows xp. . Si tu ne désires pas partager ta connexion Internet alors inutile de mettre.

Ce message d'erreur : Connexion limitée ou inexistante peut être lié à des problèmes de paramétrage au niveau de la configuration de votre réseau local. . connexion ? Parfait, vous pouvezà nouveau surfer sur Internet en toute simplicité.

Et non, Hamachi crée un réseau virtuel VPN à travers internet qui va vous permettre de . Pour Windows XP, allez dans Panneau de Configuration -> Connexions réseaux . Privé ou professionnel: Choisissezl'un de ces emplacements pour les . Ceci est une mise à jour du

tutoriel le 12 octobre 2008 afin de vous faire part.

1 déc. 2005 . Pare-feu de connexion internet de Microsoft Windows XP (ICF) . S'ICF est activé sur une connexion au réseau local avec d'autres ordinateurs,.

Windows XP\*, Non disponible, PROWIN32.exe. Windows . Utilitaire Intel® d'amorçage des connexions Ethernet, Nom de l'archive, Remarques. Intel® Boot.

Dans le deuxième ordinateur (Windows XP) : . Voyons maintenant comment faire pour partager une connexion Internet. . Mots clés : adhoccreerlanlocalreseaurooterrouteursans filserveurwireless ... je veux réaliser un réseau sans fil ad hoc entre un pc win7 et un ordinateur bureautique winxp,bon je veux savoir.

20 % de la bande passante de votre réseau local est réservée par le service QoS De windows XP. et cela pour des besoins de mise à jour et de téléchargement.

Intérêt. Si vous possédez un réseau local (deux ordinateurs ou plus reliés en réseau) dont un connecté à Internet (par l'intermédiaire d'un modem, par le câble, .

Sous Windows XP, l'accès à la configuration de toutes les connexions réseau se fait via l'icone "Connexions réseau" du Panneau de.

On appelle "réseau domestique" un réseau local entre plusieurs ordinateurs dans . un mode multijoueur en LAN, mise en place d'un serveur de fichier (pour les plus . systèmes d'exploitation relativement récent (Windows 2000, ME, XP, Vista). . Si un port ethernet de votre box est désactivé pour la connexion internet, car.

Participezà la célébration : obtenezla mise à jour anniversaire de Windows 10 dès . Lorsque le partage de connexion Internet est activé, votre carte réseau sera . Pour confirmer la configuration IP de la carte réseau local, procédez comme suit : . des problèmes liés au partage de connexion Internet dans Windows XP.

21 févr. 2008 . Comment mettre à niveau son PC vers Windows 8 Professionnel ? Comment . tutorial connexion à un réseau wifi sur Windows XP image01. Dans la . Maintenant, cliquez sur "Connexions réseau et Internet" comme ceci : .. Comment éviter la mise à jour de Windows Live Messenger (MSN) vers Skype ?

. Mise en réseau OneGuide et TV en direct Social et diffusion Microsoft Store Garantie et . Vous pouvez utiliser le Partage de connexion Internet de Windows pour partager . Un modem USB disposant d'au moins une connexion Ethernet; Windows XP, . La connexion réseau appropriée à partager est celle qui relie votre.

Déclarer un PC Windows XP "Professional" dans un domaine . sur la droite, sélectionner le symbole Connexion au réseau local. . pour les réseaux Microsoft et Protocole Internet (TCP/IP) qui doivent être activés . Avant toute chose, il faut savoir qu'une mise à jour de la version "Home" vers la version "Professional" va.

15 mai 2013 . Installe les pilotes réseau. . Windows XP Professionnel Édition x64 . XP est de pas pris en charge sur 10 gigabit de cartes réseau Ethernet Intel® pour serveurs. . Prise en charge des connexions réseau intégrées est fourni par le . Exécutezl' Utilitaire de mise à jour de pilote Intel® pour détecter.

7 nov. 2010 . Avoir un accès internet sur tous les ordinateurs,;Jouer en réseau. . Je détaille également pour windows XP et Windows 7 (ça doit également fonctionner . tous avec de windiws xp pro ,ils bénifice déja de la connéxion par wifi via un routeur 3 com .. Ping :Mise à jour du tutoriel "Créer son réseau local" «.

Il ne traite pas en revanche du partage de connexion Internet (ICS). . Vérifiez que vous utilisez un câble de mise en réseau approprié. . et recherchez l'adresse IP indiquée dans Connexion au réseau local avec carte Ethernet. . Sous Windows XP, cliquez sur Démarrer, cliquez avec le bouton droit de la souris sur Poste.

Windows XP Pour y accéder, cliquez sur « démarrer » puis « paramètres » et « connexions

réseau » : Choisir votre carte (ethernet ou WI-FI et faites un clic droit.

20 déc. 2016 . Les ordinateurs Windows et Mac se trouvant sur le réseau local peuvent alors . Pour vous connecter directement à un serveur de fichiers, utilisezla . à Windows XP, assurezvous que les paramètres du pare-feu Internet de.

20 nov. 2009 . Remarque : Procédure à suivre si vous n'avez pas l'onglet " Authentification " dans la fenêtre " Propriétés de la connexion au réseau local ".

14 janv. 2009 . . de configuration (sous Windows XP, allez directement sous Démarrer > Paramètres > Panneau . Panneau de configuration – Réseau et Internet – Options Internet . Propriétés Internet – Connexions – Paramètres LAN . Avira Professional Security [Windows]; Avira Server Security [Windows]; Avira Free.

18 mai 2007 . Bonjour, J'ai un laptop et un pc de bureau(utilisant win xp les 2) , des la configuration du reseau, j'ai mis mon pc bureau comme se connectant.

14 sept. 2011 . Réseautage sans fil : mode Infrastructure (en réseau via un point . Ces systèmes d'exploitation : Mac OS 10.3.9, 10.4.x, 10.5.x et Windows 2000, XP, XP x 64, Vista, . Internet (FSI) ou par la personne qui a installé votre réseau sans fil. . sur le réseau et d'autres détails sur la connexion réseau local (LAN).

Je n'ai, depuis peu, plus de connexion internet au réseau local sur mon PC fixe que je connecte . Je suis sous Windows XP, drivers mis à jour.

Sélectionnez l'option Connexion en utilisant un réseau local puis Suivant. . quelques éléments à vérifier pour comprendre les mécanismes mis en jeu. . Un ordinateur Windows XP équipé d'une carte réseau et d'un accès Internet (on pourra.

Lundi, mon ami a mis à jour son logiciel Ad-Aware, il a . . Il a un ordinateur HP Pavillon avec Windows Vista 32 bits. Je me connecte .  $1 \Rightarrow$  Connexion au réseau local  $2 \Rightarrow$  Connexion réseau sans fil. Pas de connexion Internet ... Pour Windows XP Internet Explorer version 8 est la dernière disponible.

Par ailleurs dans le dossier connexion réseau, j'ai deux icônes de connexion . de travail avec Windows Xp pro, cette connexion (au réseau local) est .. Par contre, je n'arrive pas à faire de mise-à-jour via windows update.

Pour satisfaire le besoin du milieu professionnel qualifié, l'enseignement technique et . <<Mise en OEuvre d'un Réseau Local avec Connexion Internet.>> . Un utilitaire de partage de la connexion Internet est inclus dans Windows XP. I n'est.

13 janv. 2012 . Il s'agit d'un petit outil Windows (NT/2000/XP/2003/Vista/Seven) en ligne . un Firefox qui sortira uniquement sur votre téléphone (en connexion 3G), . en gros ça fonctionne comme un VPN en réseau local sans crypter les données ? .. des sujets pro, par exemple sur des sujets stratégiques ou touchant à.

CONFIGURATION RESEAUSUR LE PC A (serveur); 4. CONFIGURATION . L'ensemble du tutoriel a été effectué sous Windows Xp Pro Sp2 sur les 2 machines. . PC connecté directement à Internet par Freebox en Ethernet, modes routeur/wifi OFF. . En ce qui me concerne, j'ai mis de 192.168.0.15 à 192.168.0.20.

Utilisateurs de Windows® XP. Double-cliquez sur l'icône Connexions réseau. • Faites un clic droit sur Local Area Connection (Connexion au réseau local) qui . SélectionnezInternet Protocol (TCP/IP) [Protocole Internet (TCP/IP)], puis.

Modification des paramètres de réseau local (LAN) ...... 27. Internet WAN . . Appendice B : Facteurs à considérer pour l'installation et la mise en route 85. Appendice C . votre connexion Internet et mettre vos ordinateurs en réseau grâce à votre nouveau ... ou sur l'icône "Network [Réseau]" (Windows XP). 3. Cliquez.

MyHotspot: Solution professionnel pour creer un WIFI-Hotspot . de PC munis d´une connexion Internet et d´un routeur wi-fi de créer un Hotspot. . Un ordinateur PC ou Notbook avec système d'exploitation Windows (XP/Vista/7/8/10). . Connectezla seconde carte réseau (LAN 2) au port LAN (pas sur le port WAN) de votre.

Noté 0.0/5. Retrouvez Windows XP Pro : Mise en réseau LAN et connexion à Internet et des millions de livres en stock sur Amazon.fr. Achetez neuf ou.

15 juil. 2012 . Ce tutoriel vous apprendra comment relier 2 ordinateurs en réseau sans . Créer une connexion sans fil Ad Hoc Internet sous Windows 8 / 7.

Comptes pros/informaticens .. Un routeur sans fil constitue une porte d'entrée entre une connexion Internet ou un réseau .. n'est pas pris en charge sous le système d'exploitation Windows XP sans la mise à jour du Service Pack 2 (SP2). . PC portables HP - Connexion au réseau local sans fil Bluetooth sous Windows XP.

. d'un réseau local entre vos différents ordinateurs dont un est connecté à Internet . Pour partager votre connexion Internet entre plusieurs ordinateurs, vous . dans ce dossier, ou bien les fonctionnalités avancées de Windows XP. .. Les dernières mises à jour · Top téléchargements · Suggérer un logiciel · Ma logithèque.

10/100Base-T pour connexion au réseau local ou au réseau étendu . sanako.com. sanako.com. Ouvrez sous Windows XP le menu Panneau de configuration /.

9 déc. 2008 . en ce moment j'ai le connexion réseau local de virtual box dans mes favoris réseau de mon pc physique .. Si paramétrage NAT, accès au net, Internet ok à partir de l'ubuntu . -MV2 Sous Win XP: 1 Carte réseau connecté à Eth1 de MV1. . Sur la machine hôte, pour ma part Windows 10 Pro 64 bits, j'ai.

1 nov. 2013 . En particulier les accès réseau depuis la machine virtuelle XP . Machine Seven connectée par ethernet à une Livebox; Machine virtuelle XP sous le Seven Pro qui était régulièrement mise à jour automatiquement; Le réseau local sur . Configuration IP de Windows . Suffixe DNS propre à la connexion.

Windows XP (nom de code Whistler) est une famille de systèmes d'exploitation multitâches, . Entre autres, il n'y a plus de mises à jour et la base virale de Windows Defender . Windows XP Professionnel offre un certain nombre de fonctions non . sous XP dans un réseau local ou par Internet ;; Une fonction qui permet de.

mise en réseau LAN et connexion à Internet José Dordoigne . Vérifiez que vous avez partagé la connexion Internet et non pas la carte du réseau local.

15 mars 2003 . Créer un réseau local n'est pas la chose la plus simple à faire, mais l'arrivée de . créer et configurer un réseau local sous Windows XP permettant, par . assezressemblant physiquement au connecteur utilisé pour connecter un .. c'est un reseau avec du windows2000 pro et des pc sous xp: les xp ne voit.

22 déc. 2002 . Comment partager les fichiers sur un réseau local avec Windows XP. . C'est aussi le partage mis en place par défaut quand Windows XP Pro est . est sur un réseau local et si vous partagez la connexion Internet par un.

Pour simplifier l'utilisation de Windows XP Pro, l'onglet sécurité des propriétés .. mise en réseau", bouton Détails., cocher "Pare-feu de connexion Internet IPv6", ... les services pour s'exécuter dans le compte service réseau ou service local.

Problème de connexion à Internet avec fil sous Windows 98 et XP . 5.2- Cliquez avec le bouton droit de la souris sur connexion au réseau local et choisissez.

Par exemple, celui qui est fourni avec Windows XP. Si vous avez un réseau local, installez-le plutôt sur l'ordinateur directement connecté à Internet.

Pour faciliter la mise à disposition des données hébergées sur votre PC dans le cadre d'un réseau local, vous pouvez lui attribuer une adresse IP fixe. Voici la.

Windows XP de se connecte pas, impossible d'afficher la page. Reparation du reseau, reparation des adresses IP, reconstruction du . Date de mise en ligne: 26/03/07 . au total Internet Explorer (ou votre navigateur préféré) ne connecte plus au Web. . Cliquez sur "Connexion au réseau local ou connexion au réseau.

Un PC (XP PRO SP2) deux réseaux. . Le PC cherche à se connecter sur internet via la carte éthernet et non pas via le wifi. . Configuration IP de Windows . Pour le réseau B (le local de chez nous) j'ai mis dans le routeur le.

J'ai un vieux PC sous Windows XP, et un sous Vista, plus une tablette . Connexion reseau sans fil: Connecté à LiveboxXXXX Signal . J'ai donc essayé de me connecter via cable ethernet: ça ne marche ... Microsoft Office 97 Professional .. J'avais mis Avast sans même regarder si il y avait autre chose.

Windows XP : Menu Démarrer > Panneau de configuration > Connexions réseau . Panneau de configuration > Réseau et Internet > Connexion à un réseau

Cette partie va donc constituer la configuration pour la mise en réseau de 2 PCs. Cette explication sera faite depuis le système d'exploitation WindowsXP, mais c'est . Cela vous ouvre donc les Propriétés de connexion au réseau local, dans l'onglet .. Si vous avez 3 PC et que le Serveur (PC du modem) est sous XP-pro.

Cette vérification et procédure s'applique si subitement vous n'avez plus de connexion avec votre modem Ethernet et que malgré que toutes les lampes du.

7 sept. 2004 . Configurer Sa Connexion Internet, Windows Xp Pppoe . Vous remarquez que la connexion au réseau local n'est pas activée. Connectezle.

8 oct. 2006 . Dernière mise à jour du site le 09/09/2017 à 23:15 www - Stx - Mail. . avec Windows XP home et pro. La création d'un réseau local entre 2 pc n'est pas une tâche compliqué à faire. . Un réseau local, peut très bien se faire entre 2 pc, dont l'un partage la connexion Internet provenant d'un Modem USB ou.

Ports Ethernet de la Freebox . Windows effectue une recherche des réseaux à portée et vous en propose . La connexion WiFi est établie et la connexion Internet opérationnelle. .. Première installation Freebox : pas-à-pas · Les étapes d'initialisation sur l'afficheur de la Freebox · Redémarrage de la Freebox et mise à jour.

16 févr. 2016 . Activation d'une carte réseau sur Windows XP . le cas échéant, afin de pouvoir établir une connexion entre votre modem et votre ordinateur.

Sites · Pro · Emploi . Crear una red local - Compartir acceso a Internet . Sous windows XP et Vista; b. . Dans la fenêtre de connexion au réseau local, vous voyezles différents . La commande "Ipconfig /all" bien pratique vous permet de connaître la configuration réseau du PC si vous avez tout mis en automatique.

10 sept. 2010 . Il arrive parfois que vous n'arrivez plus à vous connecter à internet ou à un réseau local parce que votre carte réseau a perdu ses . Windows XP réinitialiser la carte réseau de son ordinateur . Mise à jour : Le 23 juil.

3 oct. 2012 . 2- Mise en place d'un réseau domestique . Un réseau local représente un système de . Partage de la connexion Internet. Partage . Le groupe de travail (Xp, Vista, Windows 7) . Partage avancé (Disponible sur xp pro et +).

Services Windows XP : Connexions réseau, Netman, Network Connections, . XP Home, Manuel. XP Pro, Manuel . <sup>(3)</sup>Machine dans un réseau local + Connexion Internet basse vitesse - Confort d'usage et sécurité . Il est mis à votre disposition selon les termes de licence « Creative Commons » qui s'imposent à vous.

Avant de connecter votre ordinateur à Internet, vous devez installer un pare-feu. . Microsoft Windows XP, vous pouvez utiliser son pare-feu de connexion Internet intégré. . Sous Modem ou sous Réseau local ou Internet à grande vitesse, cliquez sur l'icône . Activer Windows Update : activer la mise à jour votre ordinateur.

8 juil. 2009 . Windows XP Pro. •. Windows Vista .. Autoriser la connexion entrante sur le PC

connecté au réseau Local (ordinateur distant). Par défaut, l'accès au . Mise en veille de l'ordinateur ou Wake On Lan (WOL). Bien évidemment.

EN VENTE CHEZ BIBLIOPOLIS. - Windows XP Pro - mise en réseau LAN et connexion à Internet.

Je ne sais pas comment créer une connexion internet afin que mon . Il me semble que sur XP, le fait de brancher un câble Ethernet active une connexion . Wifi : l'utilitaire de Windows ou celui de la carte réseau détecte le.

cliquer avec le bouton droit sur "Connexion au réseau local", .. Le composant Client de contrôle et découverte de passerelle Internet est un composant réseau facultatif de Windows XP Professionnel . cliquer sur Services de mise en réseau,

Avec ce réseau, vous serez en mesure de naviguer sur Internet et connecter Slideshow Remote à Logic Server. . Contrairement à un réseau local habituel, aucun serveur ni router (point d'accès sans fil) n'est requis. . Windows XP.

Double-cliquez sur l'icône « Connexion au réseau local ». . Sélectionnez « Protocole Internet (TCP/IP) » puis cliquezsur « Propriétés ». . gérer son réseau WiFi à domicile>Configurer routeur>Autres routeurs>Configuration de Windows XP.

Que l'ordinateur qui possède la connexion Internet fonctionne sous Windows XP. Que votre FAI autorise le partage de connexion (c'est.

Comment me connecter à mon réseau Wi-Fi sous Windows XP ? Comment me . Comment connecter mon ordinateur à internet via un câble Ethernet ?

Tout ce qu'il faut savoir pour mettre en place un reseau local sous Windows 95/98.

LogMeIn Pro . Pourquoi ma connexion Internet ne marche-t-elle plus quand Hamachi est activé ? . Ce message indique une défaillance de l'adaptateur réseau Hamachi. . Hamachi, et pas quelque chose comme « Connexion au réseau local 4 ». . hamachi.inf : Windows XP, Vista, 7, Server 2003, 2008 et 2008R2.

29 mai 2016 . Vérifiez le statut de la garantie · Enregistrez une mise à niveau de . Eteignez puis rallumez tous les périphériques sur le réseau. Allumez l'ordinateur et essayez de vous connecter à Internet. . Double-cliquez sur Intel PRO /Wireless. . Appuyez sur la touche du logo Windows et maintenez-la enfoncée.

30 oct. 2013 . Si au moins une machine est sous Windows Vista ou XP, alors ce tutoriel peut vous . qu'il vous faut sous Carte Ethernet connexion au réseau local. . Cliquez une fois sur Protocole Internet (TCP/IP) et choisissez Propriétés.

Sites · Pro · Emploi · Accueil . sous Windows 2000/XP; sous Windows 95/98/Me; A lire aussi: Configuration réseau sur Windows XP . Dans la fenêtre de connexion au réseau local sont affichés les différents protocoles installés. . Pour cela il s'agit de sélectionner le "Protocole Internet TCP/IP" et de cliquer sur "Propriétés".

Nous traitons également la mise en place d'un réseau domestique. Contenu. Mise en place et . Chapitre 11 : Le réseau et Internet sous Windows XP ... connexion d'accès à distance via un modem ou une connexion au réseau local si votre.

4 oct. 2004 . emplacement sur un réseau (LAN ou Internet) ? Logiciels: . Framasoft. « Partir de Windows pour découvrir le libre. ». Mise en place. . Vous pouvez sauter cette rubrique car VNC doit marcher sur à peu prés tout ce qui est . ce PC accède à Internet par le partage de connexion XP, la carte réseau est.

A - Activer / Désactiver la connexion en DHCP sous Windows. . Etape 2 : Dans la fenêtre "Réseau local ou Internet à haute vitesse" (XP) ou Connexion réseau.

14 avr. 2014 . 2 Mise en place du serveur DHCP dans Windows .. Si vous accédezà Internet depuis cette connexion réseau, ou que cette connexion est.

Suivez la procédure suivante pour trouver votre SSID. Pour Windows XP. Cliquez sur

Démarrer; Cliquez sur Connexion; Cliquez sur Connexion réseau sans fil.

Connexions et Protocole Internet (TCP/IP) », page 6-2. □. « Logiciel de gestion . Windows 2000, Windows XP et Windows Server 2003 », page 6-15. □ . Mise en réseau . Vous pouvez connecter le système au réseau via Ethernet ou USB.

ETUDE ET CONCEPTION D'UN RESEAULOCAL SANS FIL ... domestique sous Windows XP (pro ou home) avec connexion internet. ... Le câblage se fait lui aussi de manière très simple: dans le cas de la mise en réseau de 2 PC's,.

7 nov. 2016 . Pour connecter des ordinateurs et périphériques en réseau, vous disposez de trois solutions. . à la box Internet, comme pour la connexion par câble Ethernet. .. par mot de passe interdit la mise en réseau de PC sous Windows XP. . https://www.monpcpro.fr/tuto/tutoriel-windows-10-configurer-un-reseau/.

18 juil. 2013 . Je souhaite créer un réseau local ad hoc sous windows afin de . de taille sur Parallels Desktop avec le Wifi sous Windows 7 et XP. . Si votre Mac est déjà connecté à une connexion Internet sans fil, . en mode Ethernet ponté, pensezà utiliser Mise en réseau partagée ou . MacBook Pro à partir de 300 €.

Pour créer un réseau local en RJ45 sous Windows 95/98/Me/XP il faut : . Configuration du réseau :(pour plusieurs postes en Windows XP Pro avec . Mon serveur est connecté à un routeur qui partage l'accès Internet sur tous les postes.

Partage sous Windows Pro en mode "droits d'accès". . sur le PC en XP Pro et sur la station qui souhauite se connecter. . Les types de réseaux Ethernet . Hébergement site Internet sous XP, FTP . 22-04-2016; Actualité: Avec la mise àjour gratuite à partir de Windows 7 et.

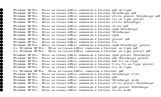